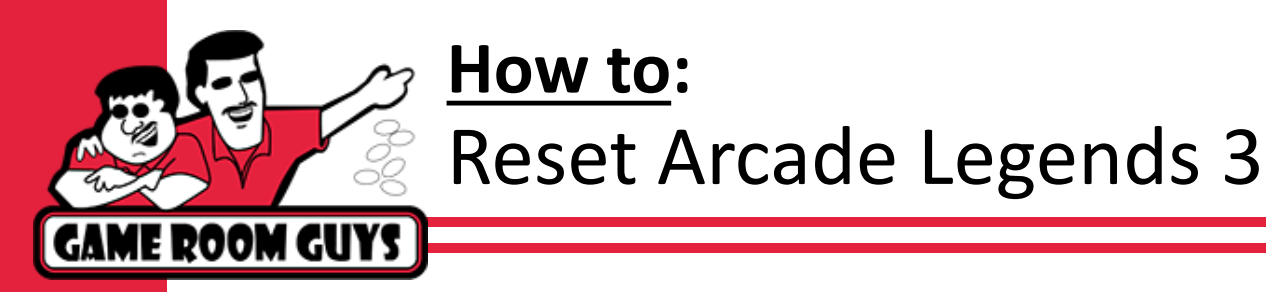

1. Make sure game is powered on. Locate screws at top of control panel.

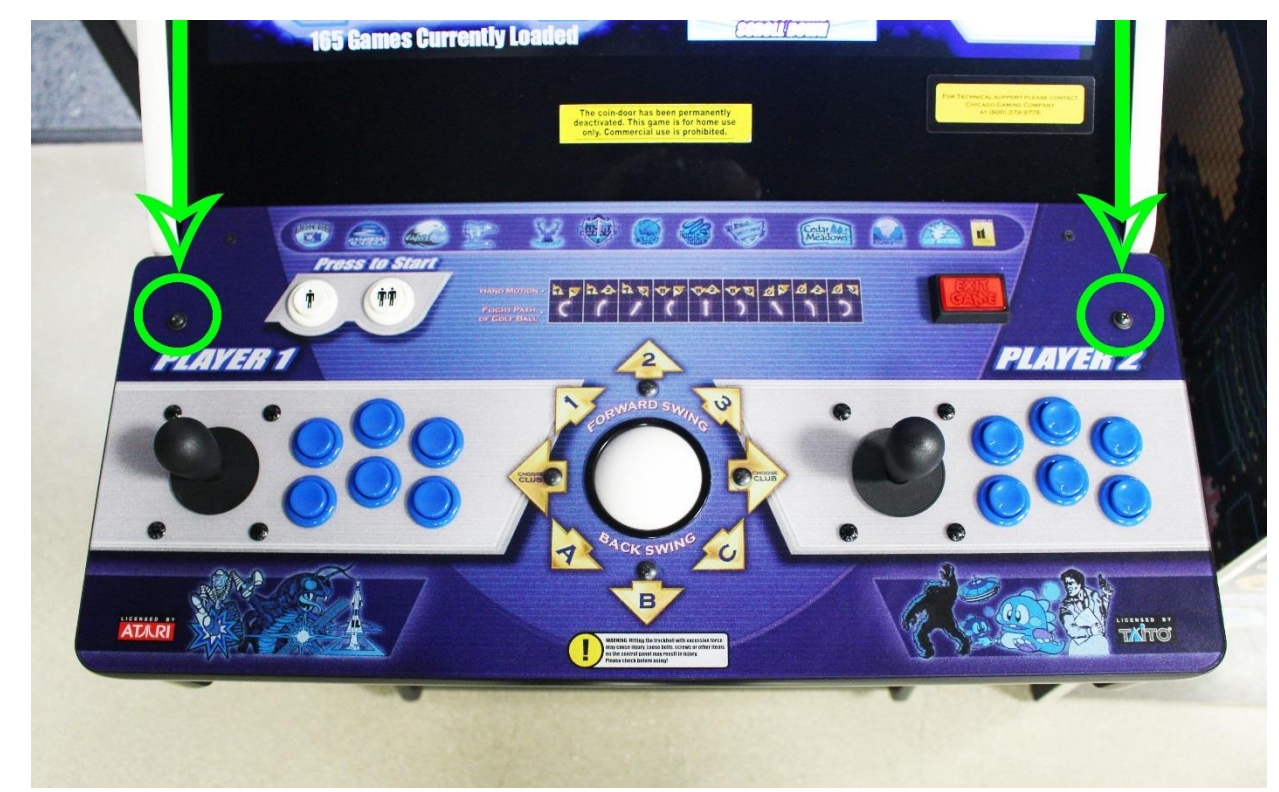

2. Using a Phillips head screwdriver, loosen both screws until they come all the way out of the control panel. Set screws aside in a secure location.

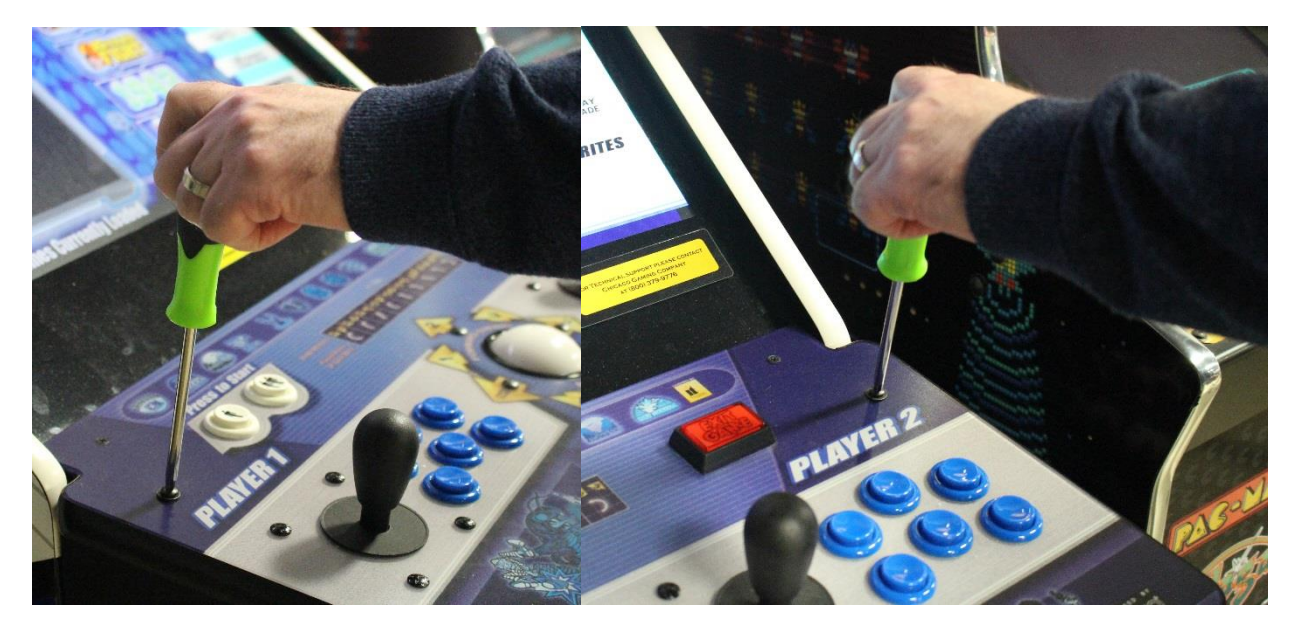

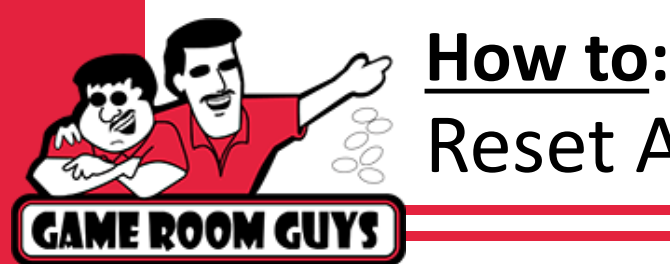

## Reset Arcade Legends 3

3. Once screws are removed, pull up on the control panel on the side closest to the screen.

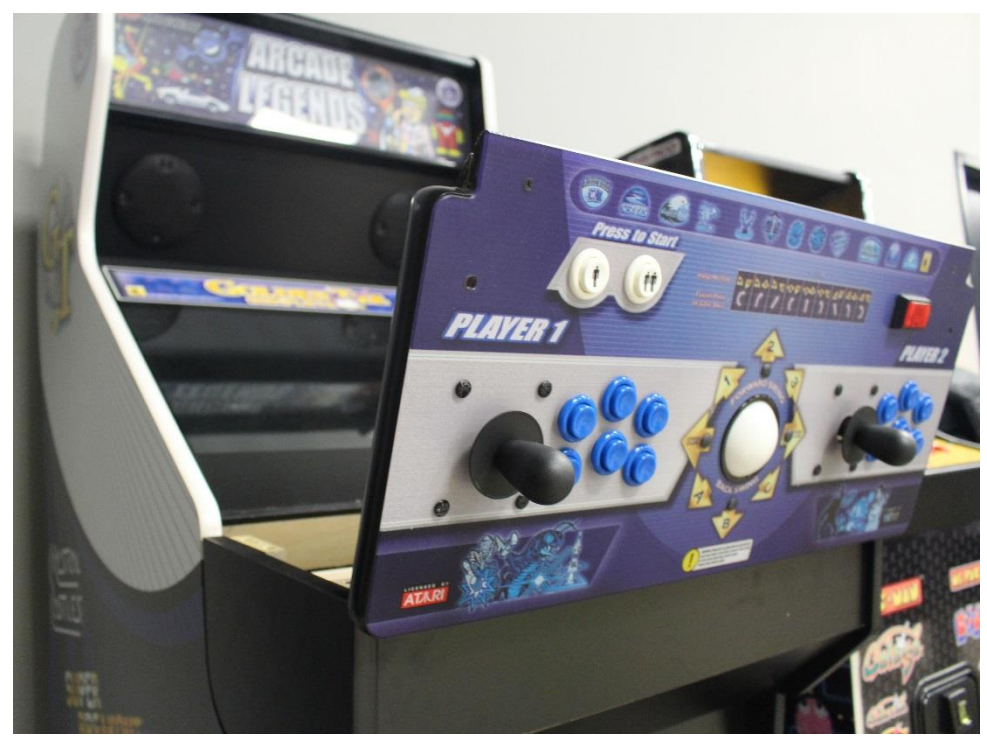

4. Looking down into the game from the front, the yellow reset button will be located on the left side.

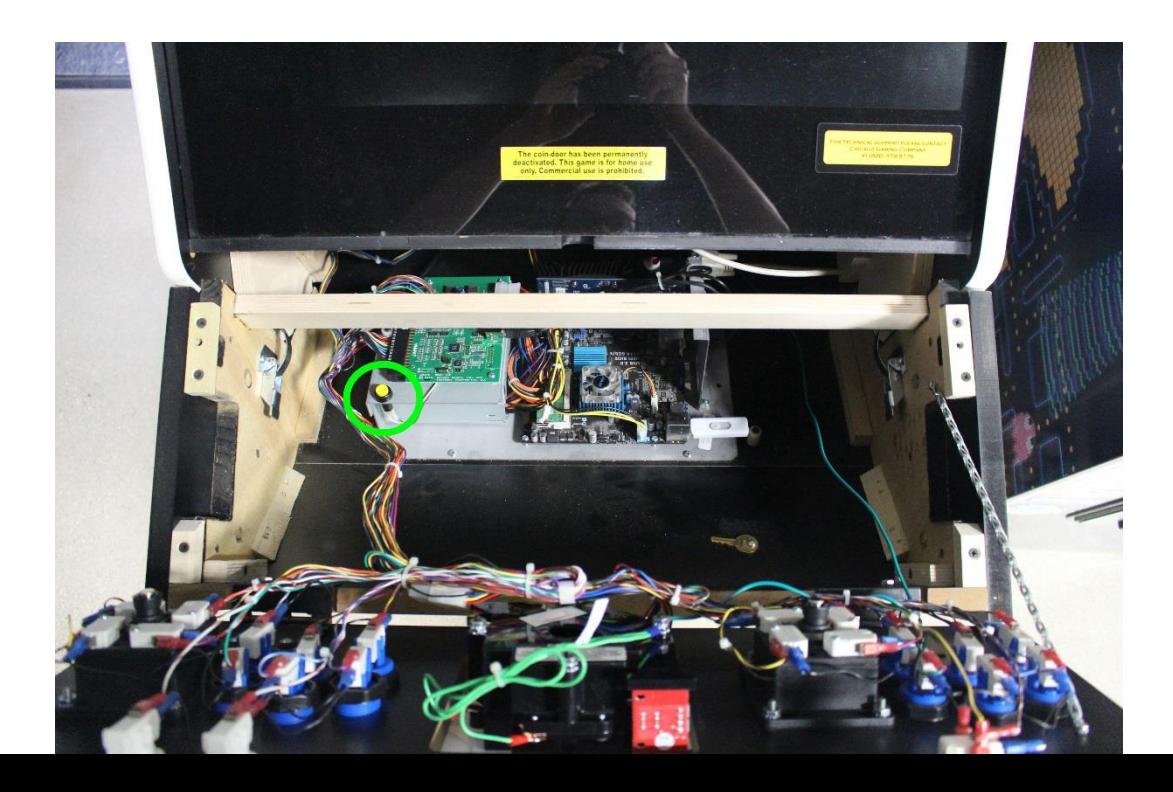

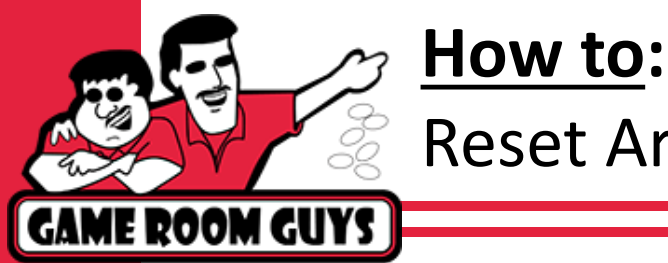

Reset Arcade Legends 3

5. Press yellow reset button down firmly. The game should reset upon doing this.

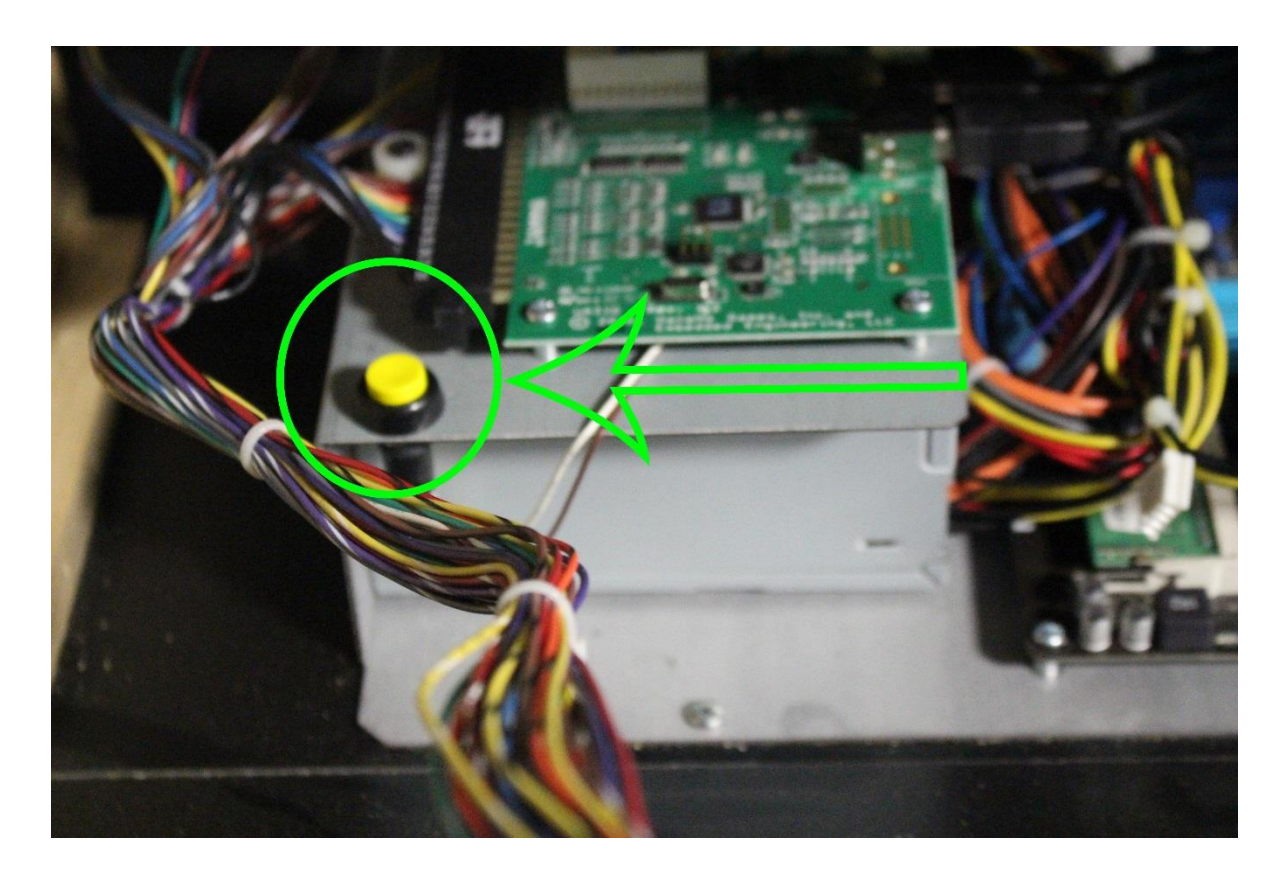

6. Fold the top of the control panel back down and replace the screws in the top of the control panel.

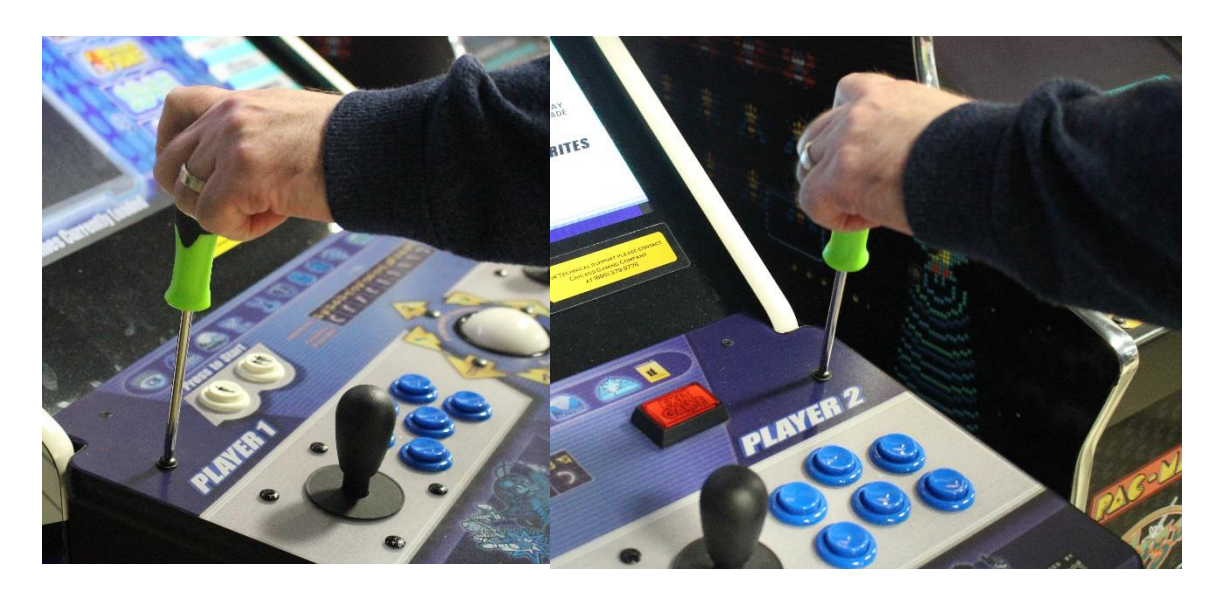